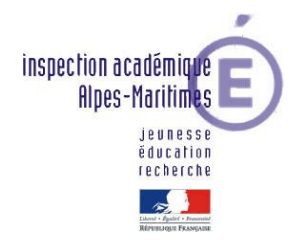

## **Festival de littérature genèse**

Fiche d'aide à l'usage des enseignants **Etape 1 : parcours CYCLE 3**

# **BANDE ANNONCE**

# **Définition**

Bande annonce au cinéma : elle se compose d'une série de plans choisis dans le film annoncé. Son objectif est d'inciter le public à aller voir le film.

Par extension, la Bande annonce littéraire d'un parcours se compose d'une série d'extraits choisis des livres annoncés. Celle-ci montre le ou les moment(s) le(s) plus passionnant(s), drôle(s) ou remarquable(s) de chaque livre, sous une forme abrégée.

Il s'agit de retracer le parcours de lecture en établissant une bande annonce des différents livres lus.

# **Compétences à construire**

Programmes 2016

## **FRANCAIS :**

**LIRE :** *Domaines du socle : 1, 5*

- Lire avec fluidité.
- Comprendre un texte littéraire et l'interpréter.
- Comprendre des textes, des documents et des images et les interpréter.
- Contrôler sa compréhension, être un lecteur autonome.

### **ECRIRE :** *Domaine du socle : 1*

- **-** Ecrire avec un clavier rapidement et efficacement.
- Recourir à l'écriture pour réfléchir et pour apprendre.
- Produire des écrits variés.
- Réécrire à partir de nouvelles consignes ou faire évoluer son texte.
- Prendre en compte les normes de l'écrit pour formuler, transcrire et réviser.

### **COMPRENDRE LE FONCTIONNEMENT DE LA LANGUE** *Domaines du socle : 1, 2*

- Maitriser les relations entre l'oral et l'écrit.
- Acquérir la structure, le sens et l'orthographe des mots.
- Maitriser la forme des mots en lien avec la syntaxe.

### **TICE :**

Les élèves se familiarisent avec différentes sources documentaires, apprennent à chercher des informations et à interroger l'origine et la pertinence de ces informations dans **l'univers du numérique**. Le traitement et l'appropriation de ces informations font l'objet d'un apprentissage spécifique, en lien avec le développement des compétences de lecture et d'écriture.

Utilisation d'enregistrements numériques, de logiciels dédiés pour travailler sur le son, entendre et réentendre un propos, une lecture, une émission.

Apprentissage de techniques pour raconter, entrainement à raconter des histoires (en groupe ou au moyen d'**enregistrements numériques**).

Entrainements à la mise en voix de textes littéraires au moyen d'**enregistrements numériques**. Utilisation d'écrits supports pour les présentations orales (notes, affiches, schémas, **présentation numérique**).

**Enregistrements audio ou vidéo** pour analyser et améliorer les prestations.

# **Guide de lecture écriture**

## Cahier des charges

Après avoir lu **entre 4 et 6 livres,** la classe choisit son livre préféré.

Pour retracer leur parcours de lecture, les élèves sont invités à restituer l'élément marquant de chacun des livres sous des formes variées : genres (humour), supports (marionnettes, photos, mime …).

**Son objectif** est d'inciter à la lecture des livres. Une voix off peut servir de liant et de commentaire, expliquant et résumant le livre.

**L'ordre de présentation** des livres dans la bande annonce peut suivre :

- l'ordre chronologique de lecture
- l'ordre croissant d'intérêt.

**La durée** maximum de 2-3 mn (taille maximale du fichier 50 MO), format mp4.

### Pistes de travail envisageables

### **Quelles informations y mettre ?**

- des phrases illustrant un moment fort de chaque livre.
- des avis (une idée argumentée, justifiée pour chaque livre)
- des phrases d'accroche fortes
- la présentation des personnages
- la présentation des lieux
- des images et/ou de la musique pour donner un ton

### **Etude de la langue** :

Observer, redire, réemployer les termes utilisés dans les textes lus et élargir le champ sémantique autour du personnage, de ses actions, de ses lieux de vie.

Relever le message délivré à travers l'étude de la langue : inférences, vocabulaire, et/ou la construction du livre : repérage des suites de lieux, d'actions ...

### **Activités de lecture/écriture/Tice**

1. Lire chaque œuvre et réfléchir à sa spécificité pour en extraire un élément clef, une phrase marquante, un moment particulier, une illustration, un personnage…

2. Visionner des bandes annonces du FLG : Montage vidéo des productions lauréates du FLG 2017 <https://www.dropbox.com/s/kyh51v5w1o00nb8/montage%20video%20productions2017.mp4?dl=0>

- 3. Ecrire un story-board de la bande annonce (*annexe 1*) avec l'objectif de montrer les éléments importants de chaque livre pour faire la promotion de l'un d'eux.
- 4. Découvrir et prendre en main les logiciels de diaporama ou de montage vidéo (*annexe 2*)
- 5. Réaliser le montage.

Etape 1 Production d'une bande annonce pour rendre compte du parcours de lecture de la classe.

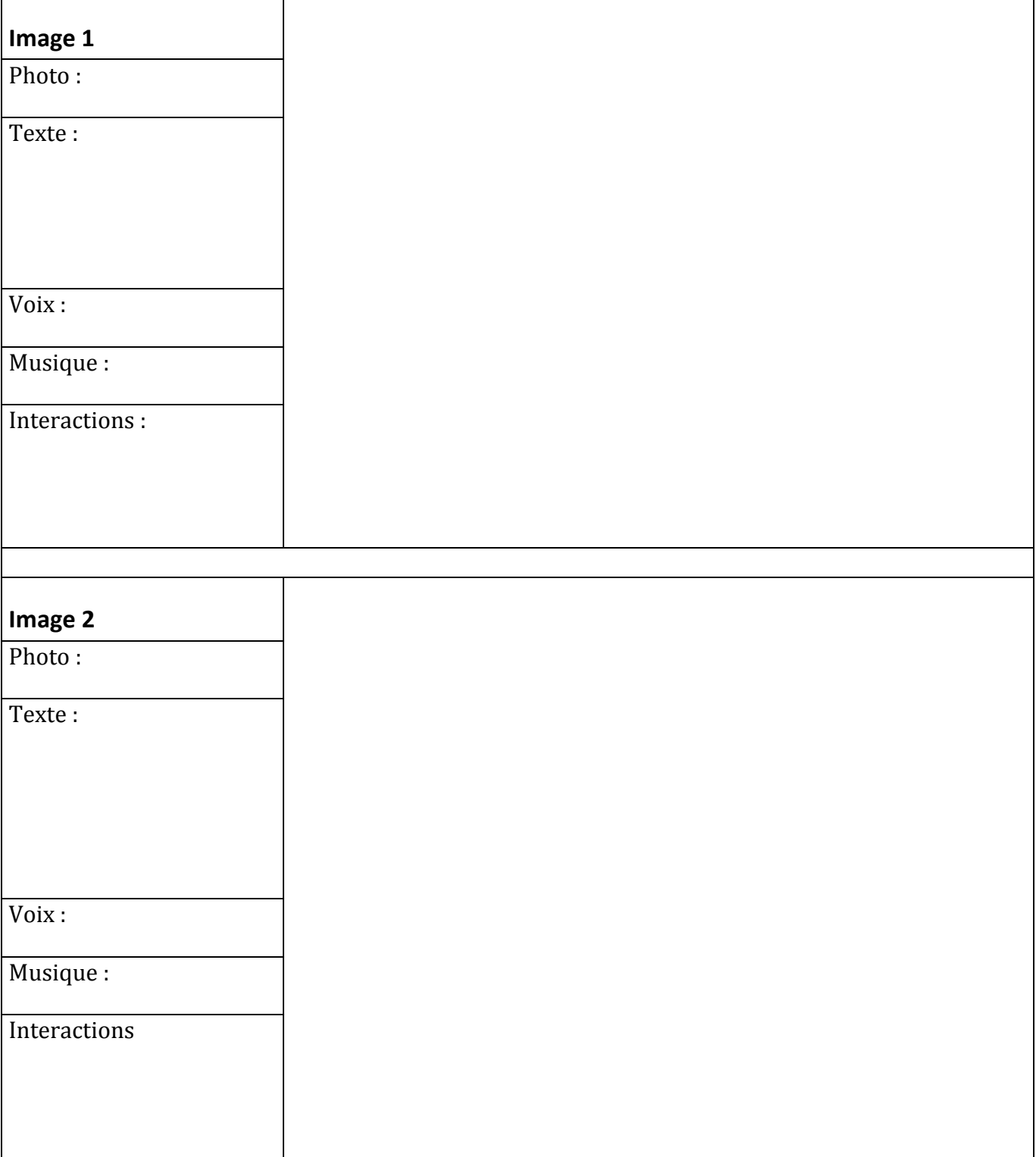

### *Annexe 2*

#### **Imovie**

<https://itunes.apple.com/fr/app/imovie/id377298193?mt=8>

[https://www.pedagogie.ac-nice.fr/dsden06/flg/wp-content/uploads/sites/9/2017/03/Realiser\\_un\\_film\\_avec\\_I-](https://www.pedagogie.ac-nice.fr/dsden06/flg/wp-content/uploads/sites/9/2017/03/Realiser_un_film_avec_I-Movie.pdf)[Movie.pdf](https://www.pedagogie.ac-nice.fr/dsden06/flg/wp-content/uploads/sites/9/2017/03/Realiser_un_film_avec_I-Movie.pdf)

#### **Movie Maker**

Movie Maker est inclus dans la suite logicielle Windows

<https://www.pedagogie.ac-nice.fr/dsden06/flg/wp-content/uploads/sites/9/2017/03/Faireunfilm.pdf>

#### **Puppet Pals**

<https://itunes.apple.com/fr/app/puppet-pals-hd-directors-pass/id462134755?mt=8>.

#### **Open Office Impress**

<https://www.openoffice.org/fr/about-downloads.html>

### **Adobe Voice**

<https://itunes.apple.com/us/app/adobe-voice-show-your-story/id852555131?mt=8>

### B. Utilitaires

### **PhotoFiltre**

[http://www.01net.com/telecharger/windows/Multimedia/photo\\_numerique/fiches/telecharger-21756.html](http://www.01net.com/telecharger/windows/Multimedia/photo_numerique/fiches/telecharger-21756.html)

<https://www.pedagogie.ac-nice.fr/dsden06/flg/wp-content/uploads/sites/9/2017/03/tutoscanner.pdf>

### **DocScan HD**

<https://itunes.apple.com/fr/app/doc-scan-hd-scanner-to-scan/id467016332?mt=8>

### **Audacity**

<http://audacity.sourceforge.net/?lang=fr>

[http://www.educlasse.ch/activites/coursinfo/documents/Audacity\\_tutoriel.pdf](http://www.educlasse.ch/activites/coursinfo/documents/Audacity_tutoriel.pdf)

### **Format Factory**

[http://www.01net.com/telecharger/windows/Multimedia/encodeurs\\_et\\_decodeurs/fiches/44484.html](http://www.01net.com/telecharger/windows/Multimedia/encodeurs_et_decodeurs/fiches/44484.html)